Esercizio 6.4.4 Risolvere utilizzando il metodo del simplesso il seguente problema di PL:

min 
$$
4x_1 + x_2 + x_3
$$
  
\n $2x_1 + x_2 + 2x_3 = 4$   
\n $3x_1 + 3x_2 + x_3 = 3$   
\n $-x_1 + x_2 - 3x_3 = -5$   
\n $x \ge 0$ 

Innanzitutto scriviamo il problema in forma standard:

$$
\begin{aligned}\n\min & 4x_1 + x_2 + x_3 \\
2x_1 + x_2 + 2x_3 &= 4 \\
3x_1 + 3x_2 + x_3 &= 3 \\
x_1 - x_2 + 3x_3 &= 5 \\
x &\ge 0\n\end{aligned}
$$

Il problema non è in forma canonica; si deve quindi applicare la Fase I. Consideriamo quindi il problema ausiliario:

min 
$$
\alpha_1 + \alpha_2 + \alpha_3
$$
  
\n $2x_1 + x_2 + 2x_3 + \alpha_1 = 4$   
\n $3x_1 + 3x_2 + x_3 + \alpha_2 = 3$   
\n $x_1 - x_2 + 3x_3 + \alpha_3 = 5$   
\n $x \ge 0$ ,  $\alpha \ge 0$ .

Il problema ausiliario naturalmente è in forma canonica:

$$
\min (1\ 1\ 1) \begin{pmatrix} \alpha_1 \\ \alpha_2 \\ \alpha_3 \end{pmatrix} + (0\ 0\ 0) \begin{pmatrix} x_1 \\ x_2 \\ x_3 \end{pmatrix}
$$

$$
\begin{pmatrix} \alpha_1 \\ \alpha_2 \\ \alpha_3 \end{pmatrix} + \begin{pmatrix} 2 & 1 & 2 \\ 3 & 3 & 1 \\ 1 & -1 & 3 \end{pmatrix} \begin{pmatrix} x_1 \\ x_2 \\ x_3 \end{pmatrix} = \begin{pmatrix} 4 \\ 3 \\ 5 \end{pmatrix}
$$

$$
x \ge 0 \quad \alpha \ge 0
$$

Si risolve il problema ausiliario con la Fase II del metodo del simplesso.  $B^0 = I, x_{B^0} = \alpha, x_{N^0} = x.$ Iterazione 0.

Calcolo dei costi ridotti.

$$
\gamma^{0} = c_{N^{0}} - (N^{0})^{T} c_{B^{0}} = \begin{pmatrix} -6\\ -3\\ -6 \end{pmatrix}
$$

Verifica ottimalità. Risulta  $\gamma^0 \not\geq 0$ ; si prosegue. Costruzione nuova base ammissibile.

## 58 IL METODO DEL SIMPLESSO

Scelta della variabile <u>entrante</u>: il minimo costo ridotto è −6 che corrisponde alle variabili  $x_1, x_3$ ; si sceglie  $h = 1$ .

Scelta della variabile uscente. Si ha:

$$
\min_{\substack{i=1,2,3\\(\pi_1)_i>0}}\left\{\frac{((B^1)^{-1}b)_i}{(\pi_1)_i}\right\} = \min\left\{\frac{4}{2},\frac{3}{3},\frac{5}{1}\right\} = 1,
$$

con  $k = 2$  a cui corrisponde la variabile  $\alpha_2$ . Quindi

$$
x_{B1} = \begin{pmatrix} \alpha_1 \\ x_1 \\ \alpha_3 \end{pmatrix}, \quad x_{N^1} = \begin{pmatrix} \alpha_2 \\ x_2 \\ x_3 \end{pmatrix}, \quad c_{B1} = \begin{pmatrix} 1 \\ 0 \\ 1 \end{pmatrix}, \quad c_{N^1} = \begin{pmatrix} 1 \\ 0 \\ 0 \end{pmatrix}.
$$

Le nuove matrici di base e fuori base sono:

$$
B^{1} = \begin{pmatrix} 1 & 2 & 0 \\ 0 & 3 & 0 \\ 0 & 1 & 1 \end{pmatrix}
$$

$$
N^{1} = \begin{pmatrix} 0 & 1 & 2 \\ 1 & 3 & 1 \\ 0 & -1 & 3 \end{pmatrix}
$$

Costruzione forma canonica.

Calcolo  $(B^1)^{-1}N^1$  e  $(B^1)^{-1}b$  con operazione di pivot. La matrice di pivot è data da:

$$
\begin{array}{c|ccccc}\n\pi_1 & e_2 & \pi_2 & \pi_3 & (B^0)^{-1}b \\
\hline\n2 & 0 & 1 & 2 & 4 \\
3 & 1 & 3 & 1 & 3 \\
1 & 0 & -1 & 3 & 5\n\end{array}
$$

Con l'operazione di pivot sull'elemento  $(\pi_1)_2 = 3$ , si ottiene:

$$
\begin{array}{c|c|c|c|c|c} e_2 & (B^1)^{-1}N^1 & (B^1)^{-1}b \\ \hline 0 & -2/3 & -1 & 4/3 & 2 \\ 1 & 1/3 & 1 & 1/3 & 1 \\ 0 & -1/3 & -2 & 8/3 & 4 \end{array}
$$

Quindi la nuova forma canonica rispetto alla base  $B^1$  è:

$$
\min (1 \ 0 \ 1) \begin{pmatrix} \alpha_1 \\ x_1 \\ \alpha_3 \end{pmatrix} + (1 \ 0 \ 0) \begin{pmatrix} \alpha_2 \\ x_2 \\ x_3 \end{pmatrix}
$$

$$
\begin{pmatrix} \alpha_1 \\ x_1 \\ \alpha_3 \end{pmatrix} + \begin{pmatrix} -2/3 & -1 & 4/3 \\ 1/3 & 1 & 1/3 \\ -1/3 & -2 & 8/3 \end{pmatrix} \begin{pmatrix} \alpha_2 \\ x_2 \\ x_3 \end{pmatrix} = \begin{pmatrix} 2 \\ 1 \\ 4 \end{pmatrix}
$$

$$
x \ge 0 \quad \alpha \ge 0
$$

## Iterazione 1.

Calcolo dei costi ridotti.

$$
\gamma^1 = c_{N^1} - ((B^1)^{-1} N^1)^T c_{B^1} = \begin{pmatrix} 1 \\ 0 \\ 0 \end{pmatrix} - \begin{pmatrix} -2/3 & -1 & 4/3 \\ 1/3 & 1 & 1/3 \\ -1/3 & -2 & 8/3 \end{pmatrix}^T \begin{pmatrix} 1 \\ 0 \\ 1 \end{pmatrix} = \begin{pmatrix} 2 \\ 3 \\ -4 \end{pmatrix}.
$$

Verifica ottimalità. Risulta  $\gamma^1 \not\geq 0$ ; si prosegue. Costruzione nuova base ammissibile.

Scelta della variabile entrante. C'è un'unico costo ridotto negativo che corrisponde alla variabile  $x_3$  ed  $h = 3$ .

Scelta della variabile <u>uscente</u>. Si sceglie  $\min_{(\pi_3)_i>0}$  $\int ((B^1)^{-1}b)_i$  $(\pi_3)_i$  $\lambda$  $=\frac{3}{2}$  $\frac{3}{2}$  che corrisponde alla variabile  $\alpha_1$  e  $\alpha_3$ . Si sceglie  $\alpha_1$  e  $k = 1$ .

I nuovi vettori delle variabili di base e fuori base sono:

$$
x_{B^2} = \begin{pmatrix} x_3 \\ x_1 \\ \alpha_3 \end{pmatrix} \quad x_{N^2} = \begin{pmatrix} \alpha_2 \\ x_2 \\ \alpha_1 \end{pmatrix} \quad c_{B^2} = \begin{pmatrix} 0 \\ 0 \\ 1 \end{pmatrix} \quad c_{N^2} = \begin{pmatrix} 1 \\ 0 \\ 1 \end{pmatrix}.
$$

Le nuove matrici di base e fuori base sono:

$$
B^{2} = \begin{pmatrix} 2 & 2 & 0 \\ 1 & 3 & 0 \\ 3 & 1 & 1 \end{pmatrix}
$$

$$
N^{2} = \begin{pmatrix} 0 & 1 & 1 \\ 1 & 3 & 0 \\ 0 & -1 & 0 \end{pmatrix}
$$

Costruzione forma canonica.

Calcolo  $(B^2)^{-1}N^2$  e  $(B^2)^{-1}b$  con operazione di pivot. La matrice di pivot è data da:

$$
\begin{array}{c|ccccc}\n\pi_3 & \pi_1 & \pi_2 & e_1 & (B^1)^{-1}b \\
\hline\n4/3 & -2/3 & -1 & 1 & 2 \\
1/3 & 1/3 & 1 & 0 & 1 \\
8/3 & -1/3 & -2 & 0 & 4\n\end{array}
$$

Con operazione di pivot si ottiene

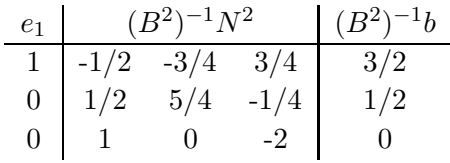

### 60 IL METODO DEL SIMPLESSO

Quindi la nuova forma canonica rispetto alla base  $B^2$  è:

$$
\min (0 0 1) \begin{pmatrix} x_3 \\ x_1 \\ \alpha_3 \end{pmatrix} + (1 0 1) \begin{pmatrix} \alpha_2 \\ x_2 \\ \alpha_1 \end{pmatrix}
$$

$$
\begin{pmatrix} x_3 \\ x_1 \\ \alpha_3 \end{pmatrix} + \begin{pmatrix} -1/2 & -3/4 & 3/4 \\ 1/2 & 5/4 & -1/4 \\ 1 & 0 & -2 \end{pmatrix} \begin{pmatrix} \alpha_2 \\ x_2 \\ \alpha_1 \end{pmatrix} = \begin{pmatrix} 3/2 \\ 1/2 \\ 0 \end{pmatrix}
$$

$$
x \ge 0 \quad \alpha \ge 0
$$

# Iterazione 2.

Calcolo dei costi ridotti.  $(\gamma^2)^T = (1 \ 0 \ 1) - (0 \ 0 \ 1) = (0 \ 0 \ 3).$ 

Verifica ottimalità. I costi ridotti sono non negativi, quindi la soluzione trovata `e ottima. Si tratta di una soluzione degenere.

Verifica ammissibilit`a problema originario.

Il valore della funzione obiettivo del problema ausiliario  $z(\alpha^*)$  è nullo, quindi il problema di PL è ammissibile.

Costruzione della base del problema originario.

Le variabili  $\alpha_1, \alpha_2$  sono uscite dalla base e si possono semplicemente eliminare. Si ottiene

$$
\min (0 \ 0 \ 1) \begin{pmatrix} x_3 \\ x_1 \\ \alpha_3 \end{pmatrix}
$$

$$
\begin{pmatrix} x_3 \\ x_1 \\ \alpha_3 \end{pmatrix} + \begin{pmatrix} -3/4 \\ 5/4 \\ 0 \end{pmatrix} x_2 = \begin{pmatrix} 3/2 \\ 1/2 \\ 0 \end{pmatrix}
$$

$$
x \ge 0 \quad \alpha_3 \ge 0
$$

La variabile  $\alpha_3$  è invece ancora in base, ma l'elemento  $(\pi_3)_2 = 0$ . (La variabile  $\alpha_3$  è cioè identicamente nulla). Il vincolo corrispondente è quindi ridondante e si pu`o eliminare. Si ottiene la forma canonica del problema originario rispetto alla base  $\begin{pmatrix} 2 & 2 \\ 1 & 3 \end{pmatrix}$  (ottenuta da  $B^2$  eliminando la riga e la colonna relative ad  $\alpha_3$ ):

$$
\min (1\ 4) \begin{pmatrix} x_3 \\ x_1 \\ x_2 \end{pmatrix} + x_2
$$
\n
$$
\begin{pmatrix} x_3 \\ x_1 \\ x_2 \end{pmatrix} + \begin{pmatrix} -3/4 \\ 5/4 \end{pmatrix} x_2 = \begin{pmatrix} 3/2 \\ 1/2 \end{pmatrix}
$$
\n
$$
x \ge 0.
$$

## INIZIO FASE II

Indichiamo la matrice di base iniziale e la matrice fuori base con:

$$
B^0 = \left(\begin{array}{cc} 2 & 2 \\ 1 & 3 \end{array}\right) \qquad N^0 = \left(\begin{array}{c} 1 \\ 3 \end{array}\right)
$$

## Iterazione 0.

Calcolo costi ridotti.  $\gamma^0 = -13/4$ Verifica ottimalità.  $\gamma^0$  < 0; si prosegue.

Verifica illimitatezza. Risulta  $\pi_1 \nleq 0$ ; si prosegue.

Costruzione nuova base ammissibile.

Scelta della variabile entrante. Entra in base la variabile  $x_2 e h = 1$ . Scelta della variabile <u>uscente</u>. Esce dalla base la variabile  $x_1$  e  $k = 2$ . I nuovi vettori delle variabili di base e fuori base sono:

$$
x_{B^1} = \left(\begin{array}{c} x_3 \\ x_2 \end{array}\right), \qquad x_{N^1} = x_1
$$

a cui corrispondono le nuove matrici:

$$
B1 = \begin{pmatrix} 2 & 1 \\ 1 & 3 \end{pmatrix}
$$

$$
N1 = \begin{pmatrix} 2 \\ 3 \end{pmatrix}
$$

Costruzione forma canonica.

Calcolo  $(B^1)^{-1}N^1$  e  $(B^1)^{-1}b$  con operazione di pivot. La matrice di pivot è:

$$
\begin{array}{c|c|c}\n\pi_1 & e_2 & (B^0)^{-1}b \\
\hline\n-3/4 & 0 & 3/2 \\
5/4 & 1 & 1/2\n\end{array}
$$

Con l'operazione di pivot sull'elemento  $(\pi_1)_2 = 5/4$ , si ottiene:

$$
\begin{array}{c|c|c|c}\n e_2 & (B^1)^{-1}N^1 & (B^1)^{-1}b \\
 \hline\n 0 & 3/5 & 9/5 \\
 1 & 4/5 & 2/5\n\end{array}
$$

Quindi la nuova forma canonica rispetto alla base $B^1$ è:

$$
\min (1\ 1) \begin{pmatrix} x_3 \\ x_2 \\ x_2 \end{pmatrix} + 4x_1
$$
  

$$
\begin{pmatrix} x_3 \\ x_2 \end{pmatrix} + \begin{pmatrix} 3/5 \\ 4/5 \end{pmatrix} x_2 = \begin{pmatrix} 9/5 \\ 2/5 \end{pmatrix}
$$
  
 $x \ge 0.$ 

Iterazione 1.

Calcolo dei costi ridotti.  $\gamma^1 = 13/5$ Verifica ottimalità. Risulta  $\gamma^1 > 0$ ; la soluzione trovata è ottima e unica e vale:

$$
x_1^* = 0
$$
,  $x_2^* = 2/5$ ,  $x_3^* = 9/5$ 

con valore ottimo della funzione obiettivo pari a 11/5. La base ottima  $B \n\in B<sup>1</sup>$ .

Esercizio 6.4.5 Risolvere, utilizzando il metodo del simplesso, il seguente problema di Programmazione Lineare:

min 
$$
x_1 + x_2 - x_3
$$
  
\n $x_1 - x_2 + x_3 = 2$   
\n $x_1 + 2x_2 - x_3 \ge 2$   
\n $x \ge 0$ .

Innanzitutto scriviamo il problema in forma standard:

min 
$$
x_1 + x_2 - x_3
$$
  
\n $x_1 - x_2 + x_3 = 2$   
\n $x_1 + 2x_2 - x_3 - x_4 = 2$   
\n $x \ge 0$ .

Il problema non è in forma canonica e quindi di deve applicare la Fase I. Consideriamo quindi il problema ausiliario:

min 
$$
\alpha_1 + \alpha_2
$$
  
\n $x_1 - x_2 + x_3 + \alpha_1 = 2$   
\n $x_1 + 2x_2 - x_3 - x_4 + \alpha_2 = 2$   
\n $x \ge 0, \ \alpha \ge 0.$ 

Il problema ausiliario è in forma canonica

$$
\min (1\ 1) \left(\begin{array}{c} \alpha_1 \\ \alpha_2 \end{array}\right) + (0\ 0\ 0\ 0) \left(\begin{array}{c} x_1 \\ x_2 \\ x_3 \\ x_4 \end{array}\right)
$$

$$
\left(\begin{array}{c} \alpha_1 \\ \alpha_2 \end{array}\right) + \left(\begin{array}{ccc} 1 & -1 & 1 & 0 \\ 1 & 2 & -1 & -1 \end{array}\right) \left(\begin{array}{c} x_1 \\ x_2 \\ x_3 \\ x_4 \end{array}\right) = \left(\begin{array}{c} 2 \\ 2 \end{array}\right)
$$

$$
x \ge 0, \quad \alpha \ge 0
$$

Si risolve il problema ausiliario con la Fase II del metodo del simplesso. Iterazione 0.

Calcolo dei costi ridotti.

$$
\gamma^0 = \left(\begin{array}{c} -2 \\ -1 \\ 0 \\ 1 \end{array}\right)
$$

*Verifica ottimalità*. Risulta  $\gamma^0 \not\geq 0$ ; si prosegue.

Costruzione nuova base ammissibile.

Scelta della variabile <u>entrante</u>: il minimo costo ridotto è −2 che corrisponde alla variabile  $x_1$  e  $h = 1$ .

Scelta della variabile uscente. Si ha:

$$
\min_{\substack{i=1,2\\(\pi_1)_{i}>0}}\left\{\frac{((B^0)^{-1}b)_i}{(\pi_1)_i}\right\} = \min\left\{\frac{2}{1},\frac{2}{1}\right\} = 2
$$

Poiché il minimo è raggiunto per più di un indice, la soluzione sarà degenere. Si sceglie di far uscire la variabile  $\alpha_1$  corrispondente a  $k = 1$ . Quindi

$$
x_{B1} = \begin{pmatrix} x_1 \\ \alpha_2 \end{pmatrix} \quad x_{N1} = \begin{pmatrix} \alpha_1 \\ x_2 \\ x_3 \\ x_4 \end{pmatrix} \quad c_{B1} = \begin{pmatrix} 0 \\ 1 \end{pmatrix} \quad c_{N1} = \begin{pmatrix} 1 \\ 0 \\ 0 \end{pmatrix}.
$$

Le nuove matrici di base e fuori base sono:

$$
B^{1} = \begin{pmatrix} 1 & 0 \\ 1 & 1 \end{pmatrix}
$$

$$
N^{1} = \begin{pmatrix} 1 & -1 & 1 & 0 \\ 0 & 2 & -1 & -1 \end{pmatrix}
$$

 $\overline{a}$ 

Calcoliamo la nuova forma canonica attraverso la matrice

$$
T^1 = \left(\begin{array}{cc} 1 & 0 \\ -1 & 1 \end{array}\right)
$$

Quindi si ha:

$$
(B1)-1N1 = \begin{pmatrix} 1 & -1 & 1 & 0 \\ -1 & 3 & -2 & -1 \end{pmatrix}, \qquad (B1)-1b = \begin{pmatrix} 2 \\ 0 \end{pmatrix}.
$$

ed il problema in forma canonica rispetto alla base  $B^1$  è:

min (0 1) 
$$
\begin{pmatrix} x_1 \\ \alpha_2 \end{pmatrix}
$$
 + (1 0 0 0)  $\begin{pmatrix} \alpha_1 \\ x_2 \\ x_3 \\ x_4 \end{pmatrix}$   
 $\begin{pmatrix} 1 & 0 \\ 0 & 1 \end{pmatrix} \begin{pmatrix} x_1 \\ \alpha_2 \end{pmatrix}$  +  $\begin{pmatrix} 1 & -1 & 1 & 0 \\ -1 & 3 & -2 & -1 \end{pmatrix} \begin{pmatrix} \alpha_1 \\ x_2 \\ x_3 \\ x_4 \end{pmatrix}$  =  $\begin{pmatrix} 2 \\ 0 \end{pmatrix}$   
 $x_1, x_2, x_3, x_4, \alpha_1, \alpha_2 \ge 0$ 

# Iterazione 1.

Calcolo dei costi ridotti. Si ha

$$
\gamma^1 = \left(\begin{array}{c} 2 \\ -3 \\ 2 \\ 1 \end{array}\right).
$$

*Verifica ottimalità*. Risulta  $\gamma^1 \not\geq 0$ ; si prosegue. Costruzione nuova base ammissibile.

Scelta della variabile <u>entrante</u>. C'è un solo costo ridotto negativo  $(\gamma^1)_2 = -3$  che corrisponde alla variabile  $x_2$  e  $h = 2$ . Scelta della variabile uscente.

$$
\min_{\substack{i=1,2\\ (\pi_2)_i>0}}\left\{{( (B^1)^{-1}b)_i \over \pi_{i2}}\right\}=\frac{0}{3}=0
$$

Si ottiene un valore nullo; questo corrisponde, come previsto, ad una soluzione degenere. La variabile uscente è  $\alpha_2$  e  $k = 2$ . Quindi

$$
x_{B^2} = \begin{pmatrix} x_1 \\ x_2 \end{pmatrix}, \quad x_{N^2} = \begin{pmatrix} \alpha_1 \\ \alpha_2 \\ x_3 \\ x_4 \end{pmatrix}, \quad c_{B^2} = \begin{pmatrix} 0 \\ 0 \end{pmatrix}, \quad c_{N^2} = \begin{pmatrix} 1 \\ 1 \\ 0 \end{pmatrix}.
$$

Le nuove matrici di base e fuori base sono:

$$
B^{2} = \begin{pmatrix} 1 & -1 \\ 1 & 2 \end{pmatrix}
$$

$$
N^{2} = \begin{pmatrix} 1 & 0 & 1 & 0 \\ 0 & 1 & -1 & -1 \end{pmatrix}
$$

 $\mathcal{L}$ 

Si può calcolare la nuova forma canonica attraverso l'uso della matrice

$$
T^2 = \left(\begin{array}{cc} 1 & 1/3 \\ 0 & -1/3 \end{array}\right)
$$

### Iterazione 2.

Calcolo dei costi ridotti. Si ha  $(\gamma^2)^T = (1 \ 1 \ 0 \ 0).$ 

Verifica ottimalità. Il vettore dei costi ridotti è non negativo, quindi la soluzione trovata è ottima. Calcoliamo

$$
(B^2)^{-1}b = \left(\begin{array}{c} 2 \\ 0 \end{array}\right).
$$

La soluzione ottima vale quindi

$$
x_1^* = 2
$$
,  $x_2^* = 0$   $\alpha_1^* = \alpha_2^* = x_3^* = x_4^* = 0$ 

Si tratta di una soluzione degenere.

Verifica ammissibilit`a problema originario.

Il valore della funzione obiettivo del problema ausiliario  $z(\alpha^*)$  è nullo, quindi il problema di originario è ammissibile.

Costruzione della base del problema originario.

Le variabili ausiliarie sono tutte fuori base e quindi una base ammissibile per il problema iniziale è  $B^2$ , e la soluzione di base ammissibile corrispondente si ottiene eliminando le variabili ausiliarie dalla soluzione ottima. Si applica quindi la Fase II al problema

$$
\begin{aligned}\n\min (1 \ 1) \begin{pmatrix} x_1 \\ x_2 \end{pmatrix} + (-1 \ 0) \begin{pmatrix} x_3 \\ x_4 \end{pmatrix} \\
\begin{pmatrix} 1 & -1 \\ 1 & 2 \end{pmatrix} \begin{pmatrix} x_1 \\ x_2 \end{pmatrix} + \begin{pmatrix} 1 & 0 \\ -1 & -1 \end{pmatrix} \begin{pmatrix} x_3 \\ x_4 \end{pmatrix} = \begin{pmatrix} 2 \\ 2 \end{pmatrix} \\
x \ge 0\n\end{aligned}
$$

Risulta

$$
B^{0} = \begin{pmatrix} 1 & -1 \\ 1 & 2 \end{pmatrix} \qquad N^{0} = \begin{pmatrix} 1 & 0 \\ -1 & -1 \end{pmatrix}
$$

INIZIO FASE II

#### Iterazione 0.

Calcolo dei costi ridotti. Si ha:

$$
\gamma^0=\left(\begin{array}{c} -\frac{2}{3} \\ \frac{2}{3} \end{array}\right)
$$

Verifica ottimalità. Risulta  $\gamma^0 \not\geq 0$ ; si prosegue.

Verifica illimitatezza. La colonna  $\pi_1 \not\leq 0$ ; si prosegue.

Costruzione nuova base ammissibile.

Scelta della variabile entrante. C'è un solo costo ridotto negativo  $-\frac{2}{3}$  $rac{2}{3}$  che corrisponde alla variabile  $x_3$  e  $h = 1$ .

Scelta della variabile <u>uscente</u>. Risulta  $\pi_1 = (1/3 \quad -2/3)^T$  e si ha

$$
\min_{\substack{i=1,2\\(\pi_1)_i>0}}\left\{\frac{((B^0)^{-1}b)_i}{(\pi_1)_i}\right\} = \frac{((B^0)^{-1}b)_1}{(\pi_1)_1} = 6
$$

che corrisponde a alla variabile  $x_1$  e  $k = 1$ . Quindi si ha

$$
x_{B^1} = \begin{pmatrix} x_3 \\ x_2 \end{pmatrix} \quad x_{N^1} = \begin{pmatrix} x_1 \\ x_4 \end{pmatrix} \qquad c_{B^1} = \begin{pmatrix} -1 \\ 1 \end{pmatrix} \quad c_{N^1} = \begin{pmatrix} 1 \\ 0 \end{pmatrix}
$$

Le nuove matrici di base e fuori base sono

$$
B^{1} = \begin{pmatrix} 1 & -1 \\ -1 & 2 \end{pmatrix}
$$

$$
N^{1} = \begin{pmatrix} 1 & 0 \\ 1 & -1 \end{pmatrix}
$$

La nuova forma canonica si può ottenere attraverso la matrice

$$
T^1 = \left(\begin{array}{cc} 3 & 0 \\ 2 & 1 \end{array}\right)
$$

### Iterazione 1.

Calcolo dei costi ridotti. Si ha

$$
\gamma^1=\left(\begin{array}{c}2\\0\end{array}\right).
$$

Verifica ottimalità. Risulta  $\gamma^1 \geq 0$ . Quindi la soluzione trovata è ottima. Calcoliamo  $\mathcal{L}$ !

$$
(B1)-1b = \begin{pmatrix} 2 & 1 \\ 1 & 1 \end{pmatrix} \begin{pmatrix} 2 \\ 2 \end{pmatrix} = \begin{pmatrix} 6 \\ 4 \end{pmatrix};
$$

la soluzione ottima vale quindi:

$$
x_1^* = x_4^* = 0
$$
,  $x_2^* = 4$ ,  $x_3^* = 6$ 

con valore della funzione obiettivo pari a  $-2$ . La base ottima  $B^*$  uguale a  $B^1$ .

Esercizio 6.4.6 Sia dato il problema di Programmazioe Lineare definito da

$$
\begin{aligned}\n\min \quad & c^T x \\
& Ax = b, \\
& x \ge 0\n\end{aligned}
$$

con  $A \nightharpoonup m \times n$ . Fornendo una breve giustificazione o un controesempio, stabilire se la sequente affermazione è vera o falsa: "se A ha rango minore di m, al termine della Fase I del metodo del simplesso alcune variabili artificiali devono essere necessariamente variabili di base".

Vero. Poich´e il problema artificiale usato nella Fase I del metodo del simplesso ammette sempre una soluzione ottima, esiste sempre una soluzione di base ammissibile. Se A ha rango minore di m, non esiste una sottomatrice B,  $m \times m$ , di A non singolare. Quindi la base ammissibile individuata alla fine della Fase I del metodo del simplesso, deve necessariamente contenere almeno una colonna relativa ad una variabile ausiliaria e la SBA corrispondente contiene almeno una variabile ausiliaria.  $\Box$